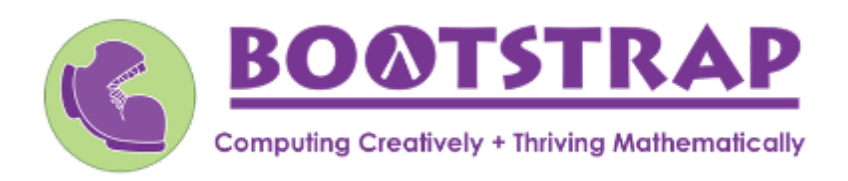

## **Materials forTeachersusingConnectedMathematics (Grade7)**

Like CMP3, Bootstrap is field-tested and research-validated, with a focus on deep exploration that supports and engages all kinds of learners. Our integrated computing modules have been proven to support math transfer and can be mixed and matched to supplement what you're already doing in your classroom. Teaching 7th grade math with Bootstrap also addresses many CS Standards, including: 2-AP-1, 2-AP-10, 2-AP-11, 2-*AP-13, 2-AP-14, 2-AP-17 2-AP-19, 2-AP-21, 2-DA-08.*

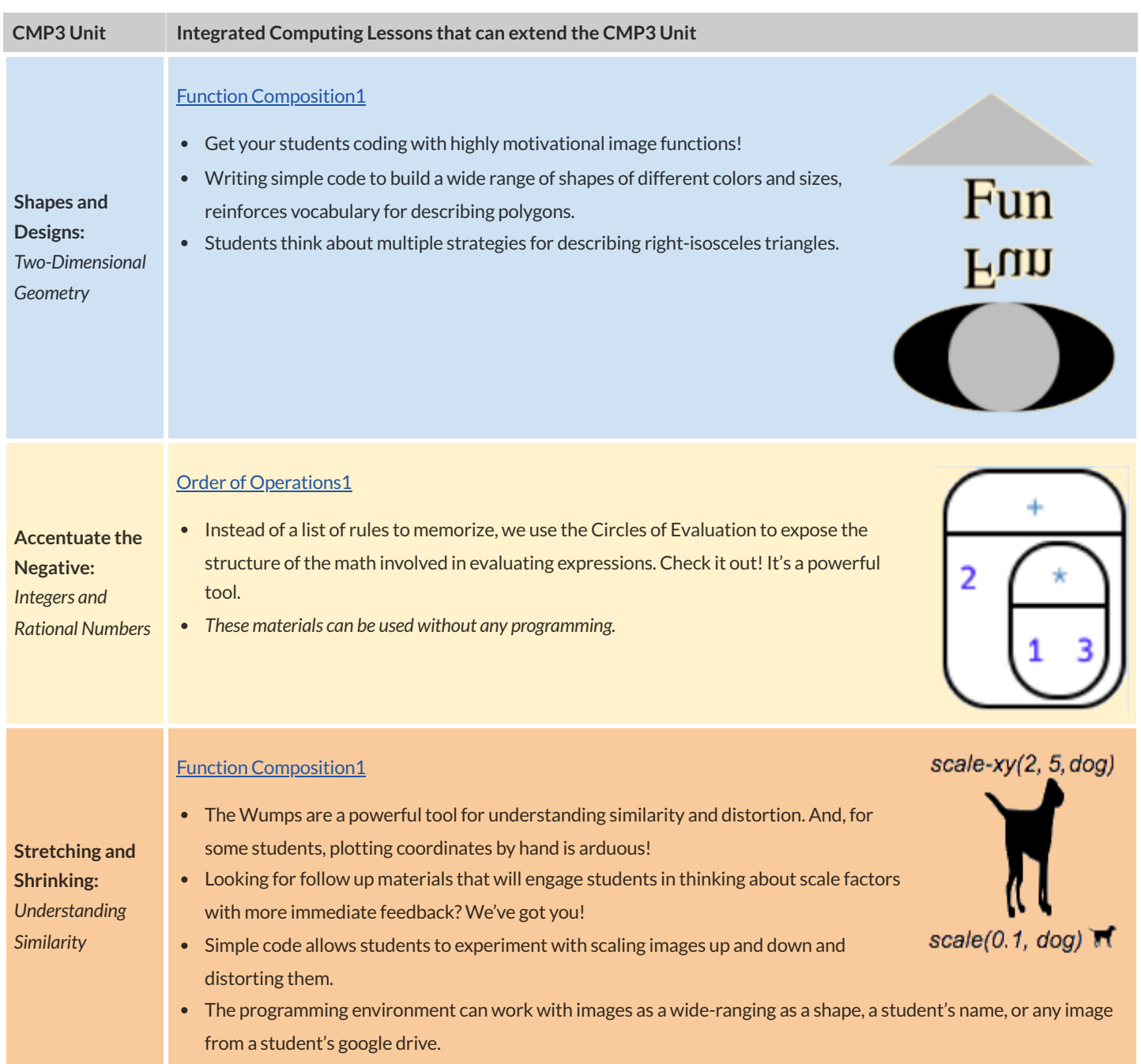

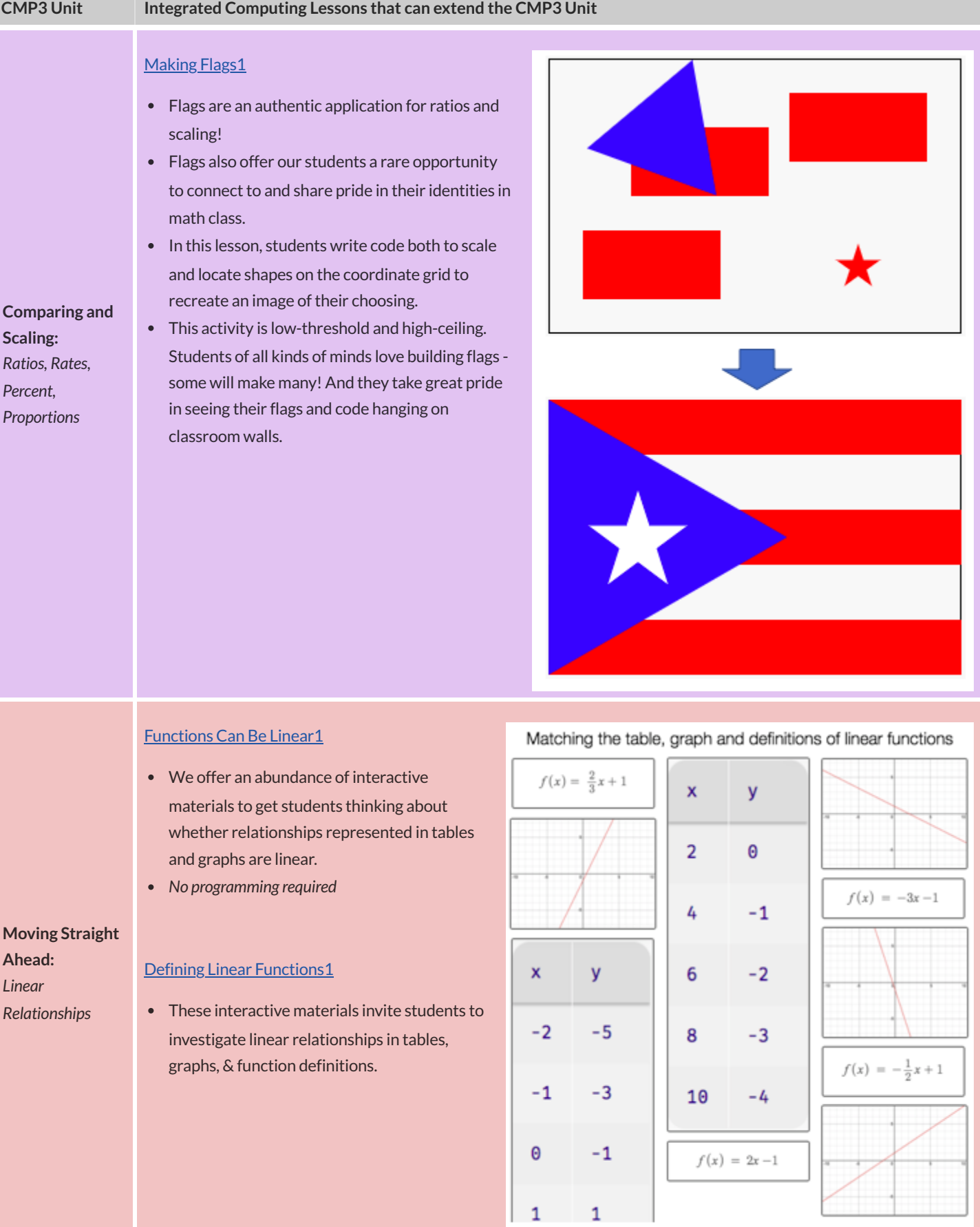

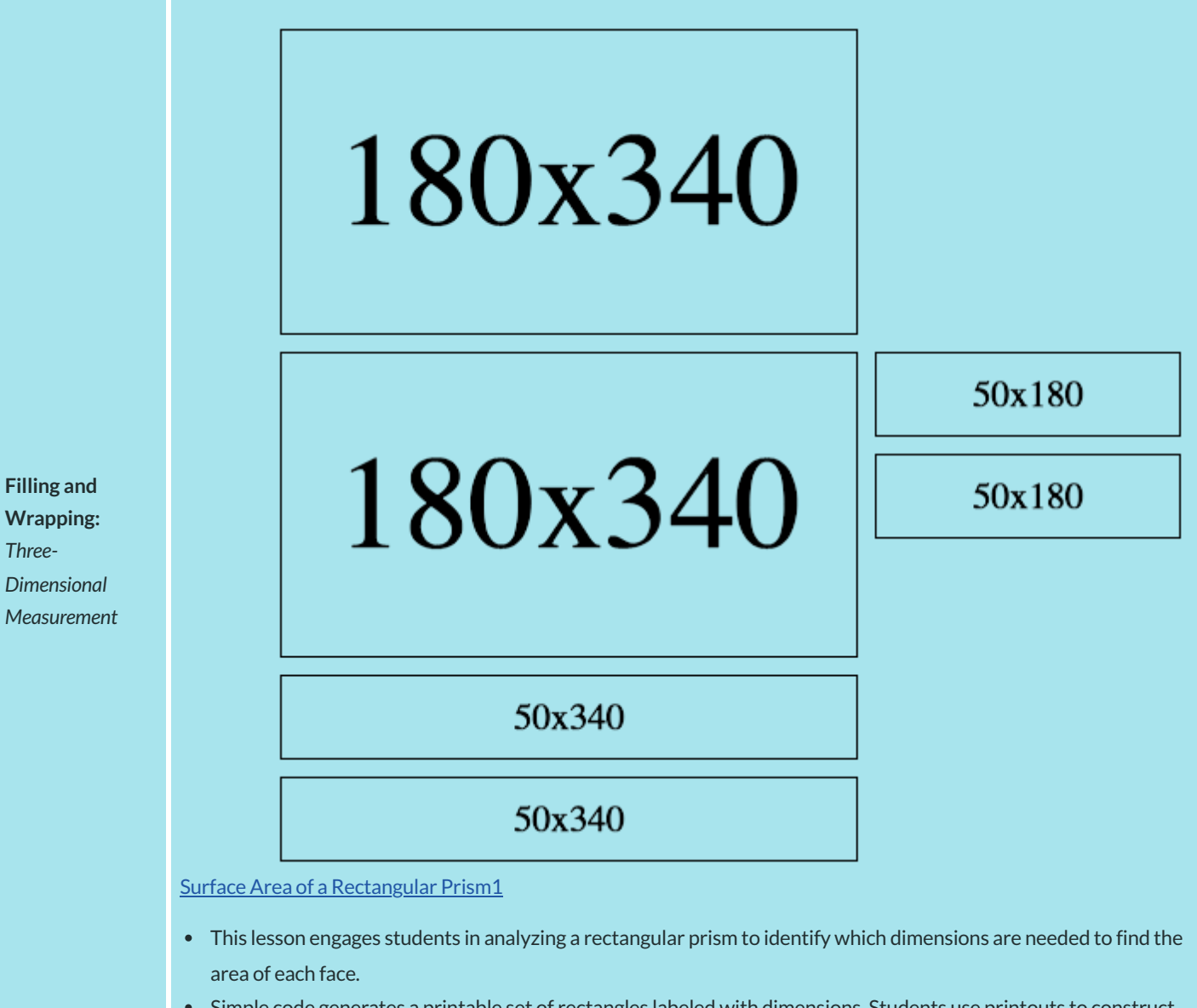

- Simple code generates a printable set of rectangles labeled with dimensions. Students use printouts to construct paper models of their prisms and calculate the surface area.
- Ultimately, students can use their model to generate a formula for calculating the surface area of a prism.

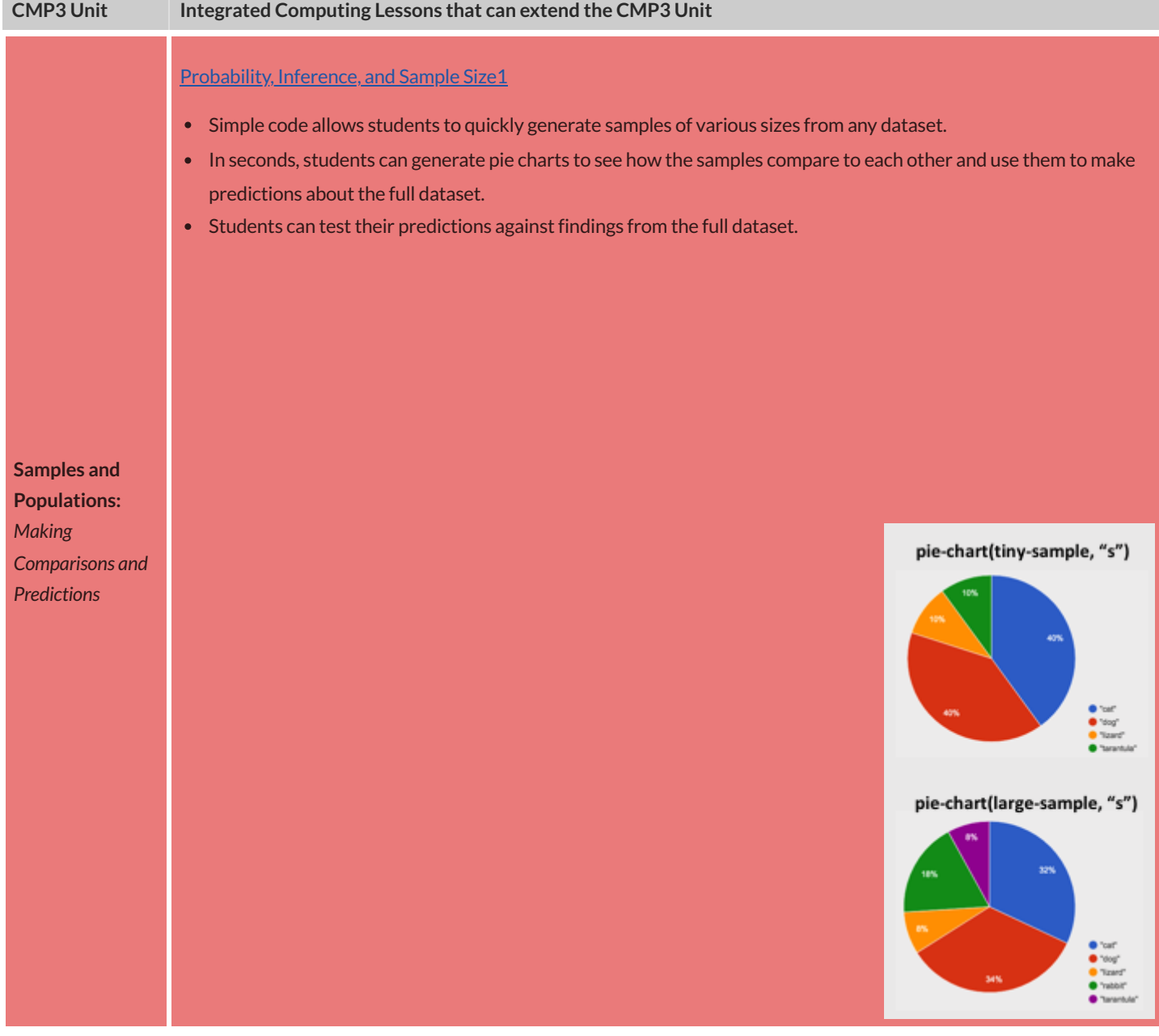

Excited to learn more? Our [materials](http://bootstrapworld.org/materials/) are free of charge, and we love training teachers to use them! Sign up for a [workshop](https://www.bootstrapworld.org/workshops/) today!

Created with support from:

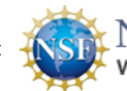

National Science Foundation<br>WHERE DISCOVERIES BEGIN

www.BootstrapWorld.org | [contact@BootstrapWorld.org](mailto:contact@BootstrapWorld.org)